## **L'aperçu des participants**

Pendant l'évaluation, vous pouvez vous informer sur cette page sur le statut de tous les participants ainsi que sur le nombre d'évaluations pour vous-mêmes qui ont été soumises. Si vous êtes responsable des collaborateurs, vous pouvez voir le statut de vos employés et le nombre d'évaluations pour eux.

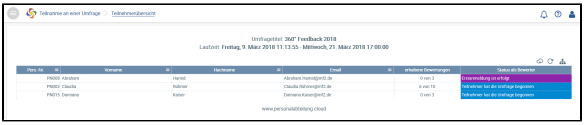

Aperçu d'Aurélie Moreau et ses collaborateurs

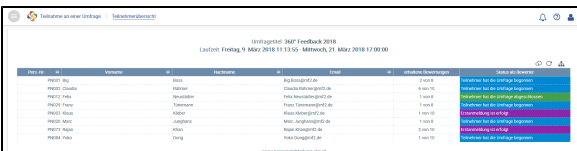

Aperçu de XX et ses collaborateurs

ධ

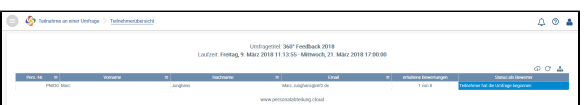

Aperçu de XX (n'est pas responsables des collaborateurs) et de son évaluation soumise.

Fonction d'exportation de cet aperçu pour le stockage sur le disque dur.

Le **Statut d'évaluateur** et les **évaluations reçue** chang ent avec chaque action effectuée par les participants.

⊕